## 13.毎年の成人の日を求める

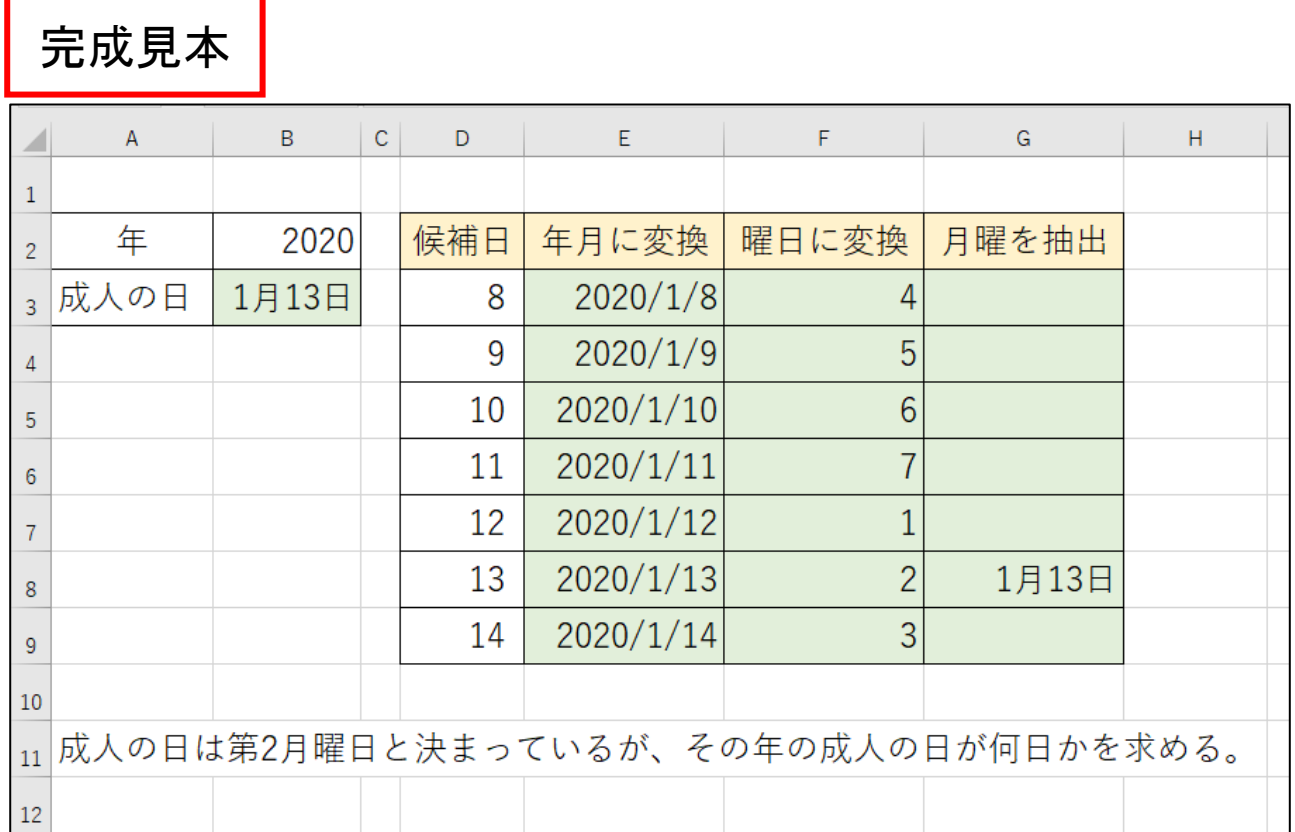

#### ファイル【Excel 関数マスター講座 6 応用 後編】を開き、『応用 13』シートを開いてく ださい。

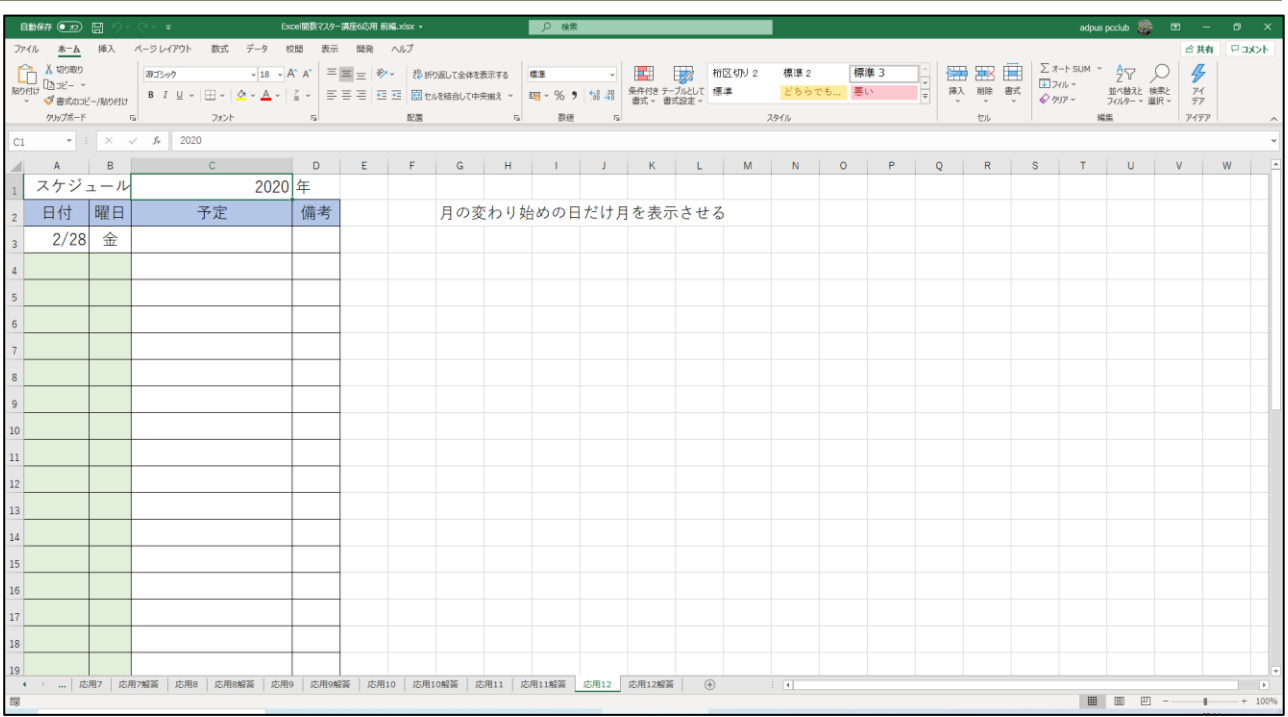

# 14.勤続期間を求める

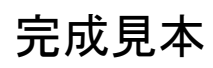

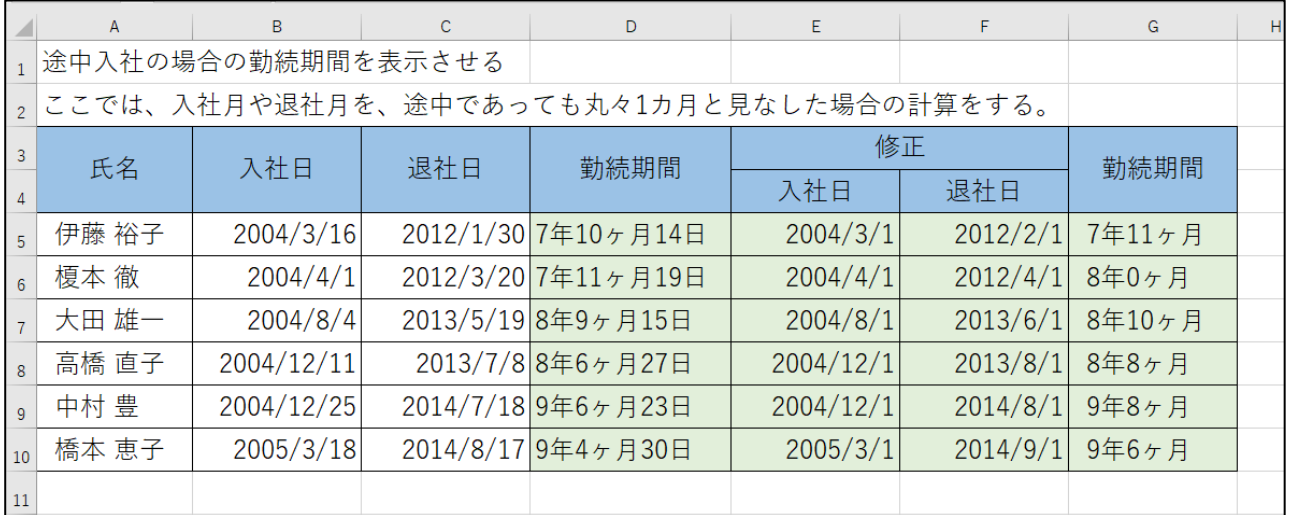

### ファイル【Excel 関数マスター講座 6 応用 後編】を開き、『応用 14』シートを開いて ください。

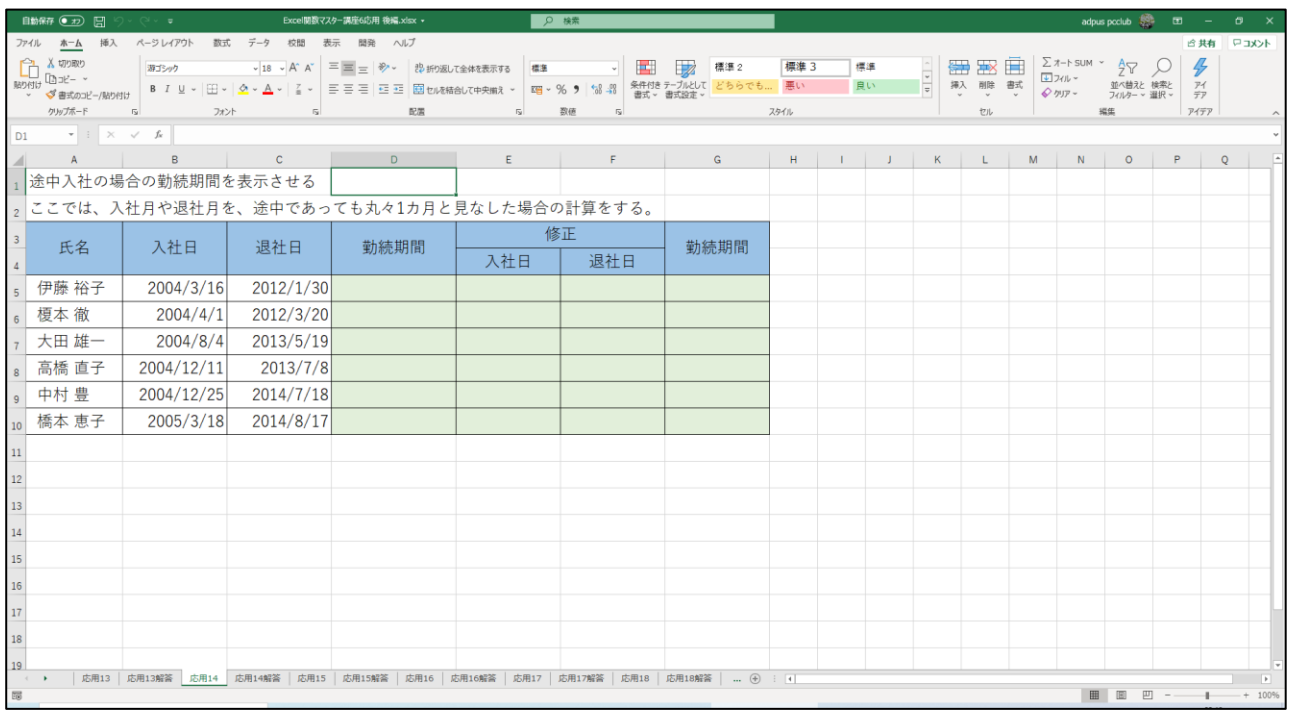

# 15.満年齢を求める

完成見本

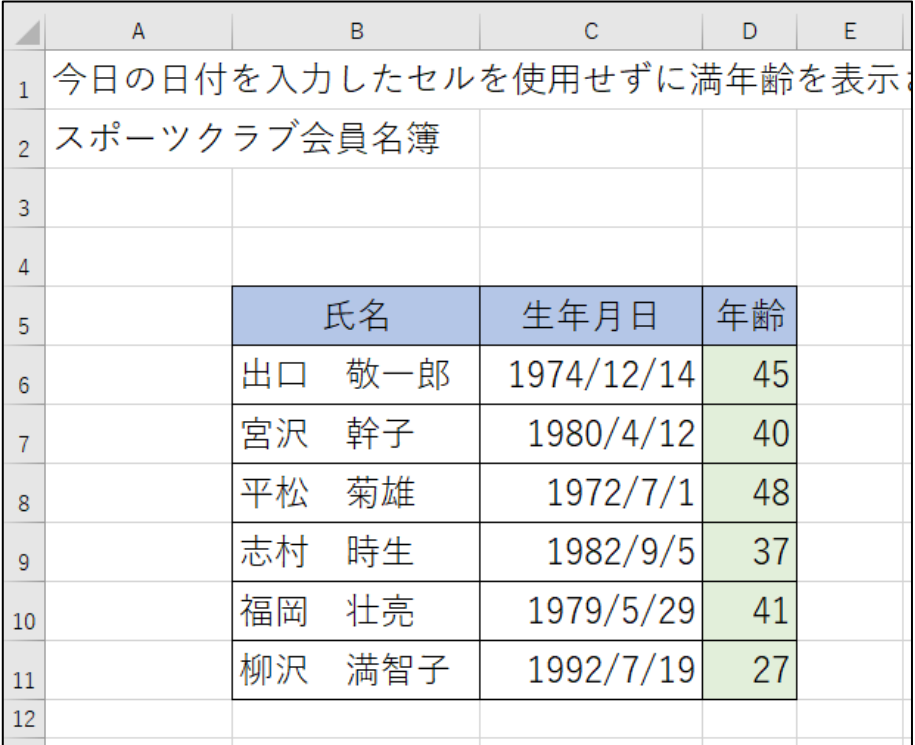

ファイル【Excel 関数マスター講座 6 応用 後編】を開き、『応用 15』シートを開いてく ださい。

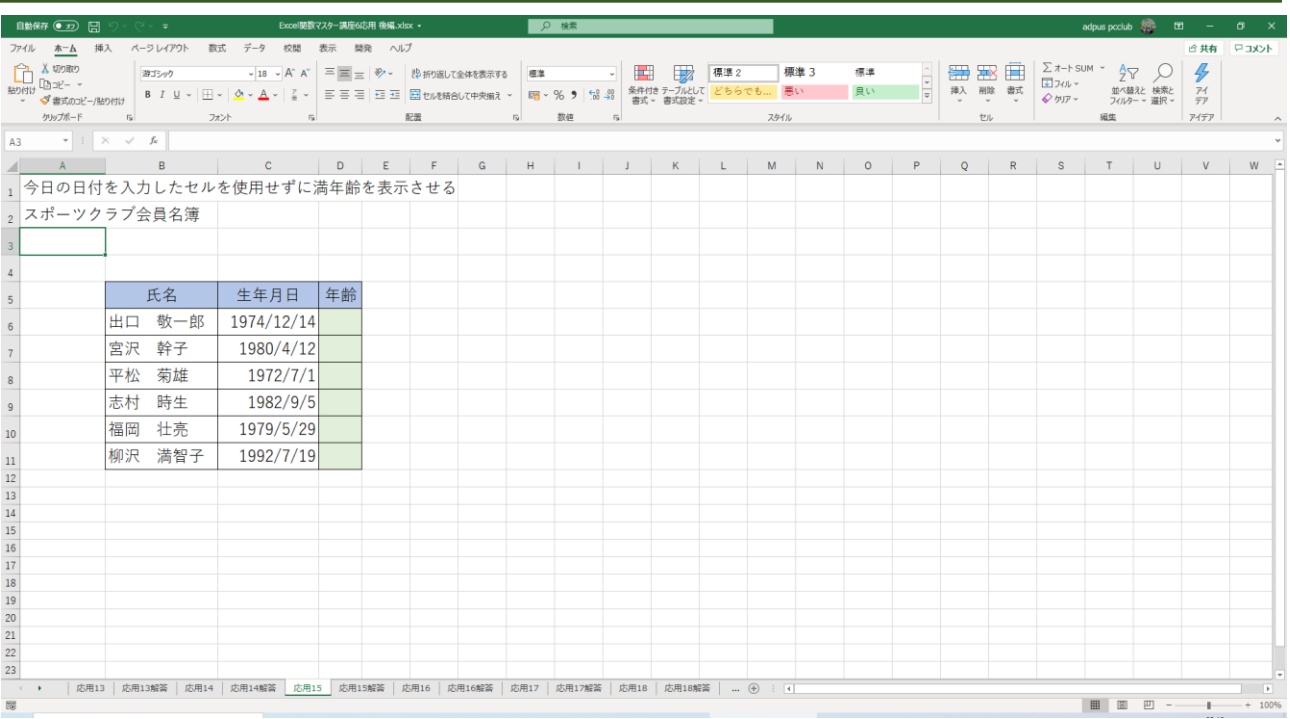

## 16.レンタル期間終了日を求める

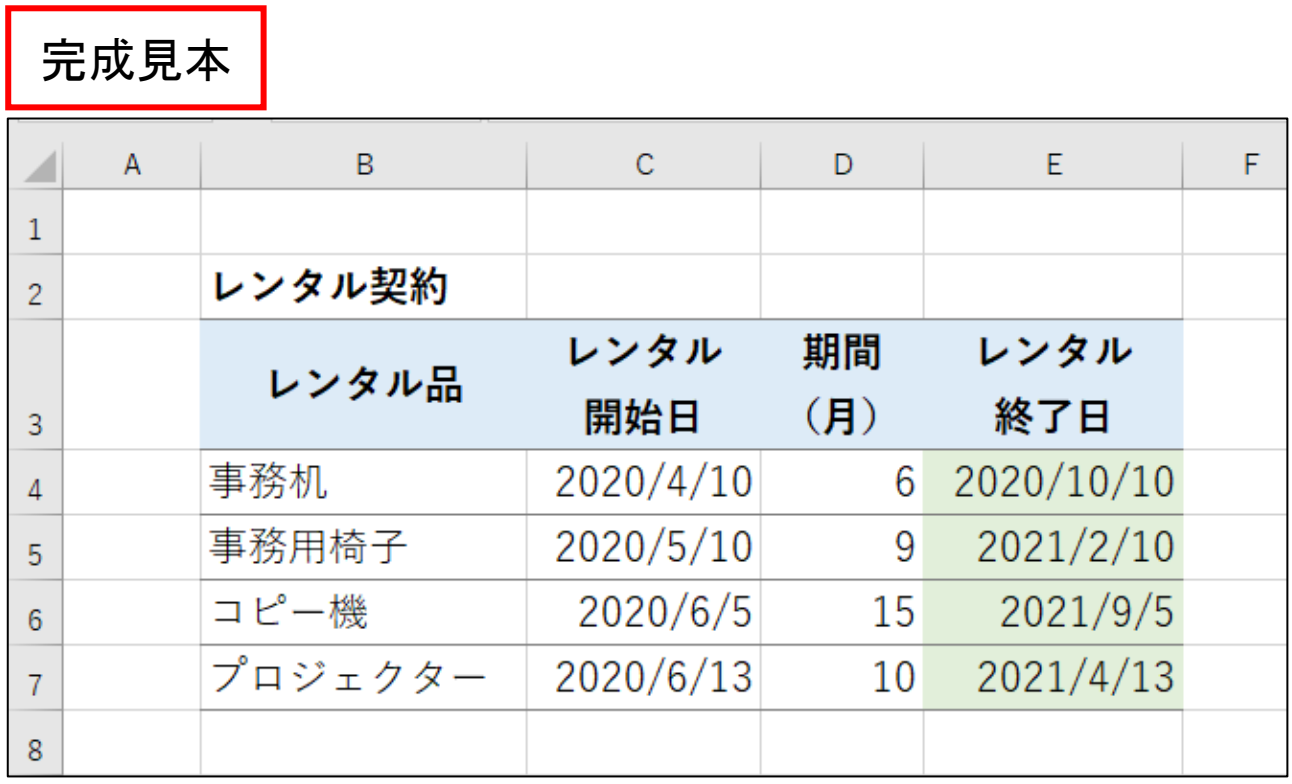

ファイル【Excel 関数マスター講座 6 応用 後編】を開き、『応用 16』シートを開いてく ださい。

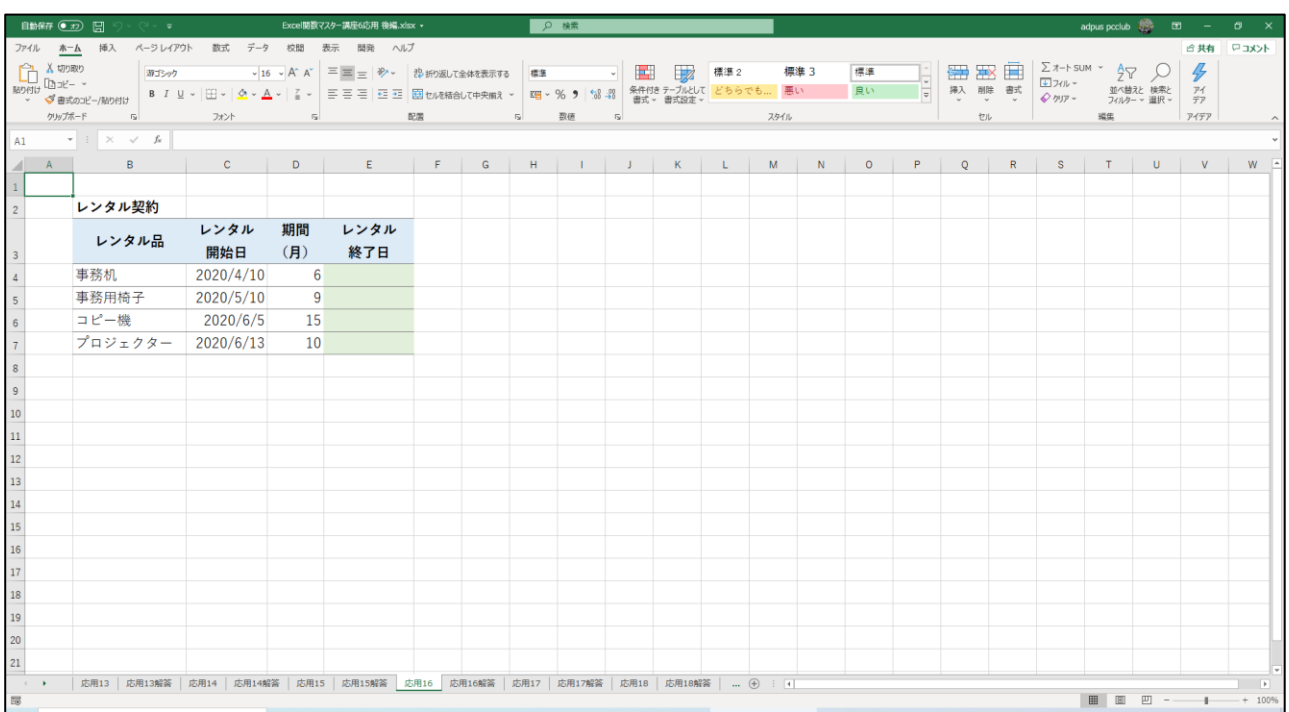

# 17.締め月を求める

完成見本

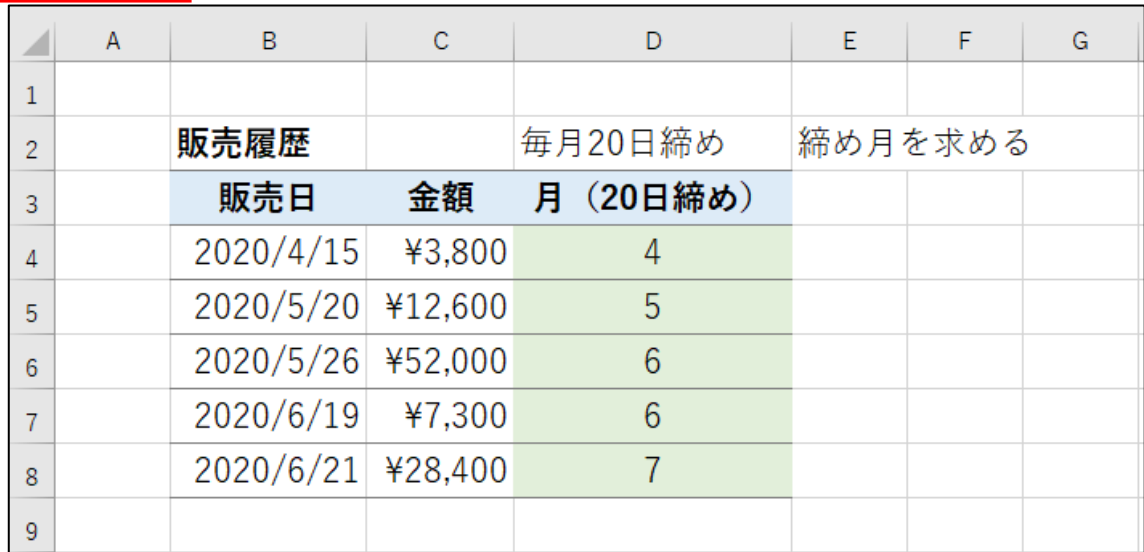

ファイル【Excel 関数マスター講座 6 応用 後編】を開き、『応用 17』シートを開いてく ださい。

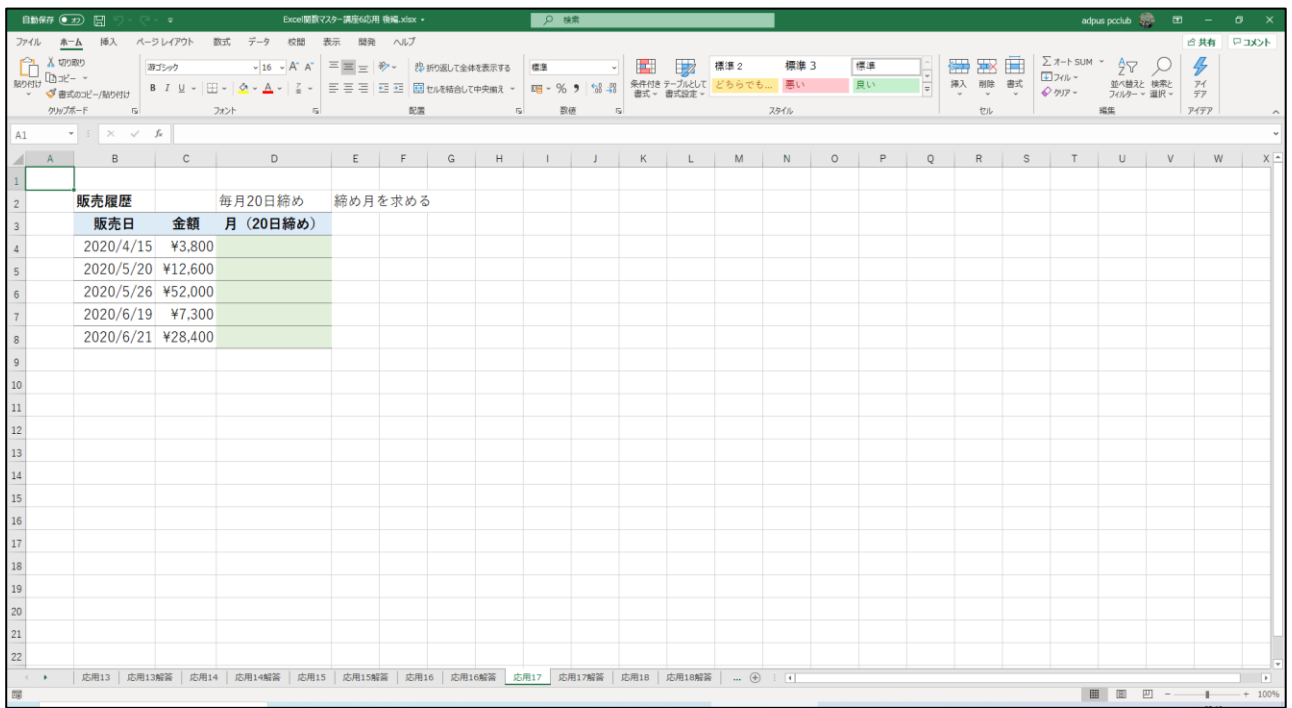

# 18.月初日と月末日および稼働日数を求める

完成見本

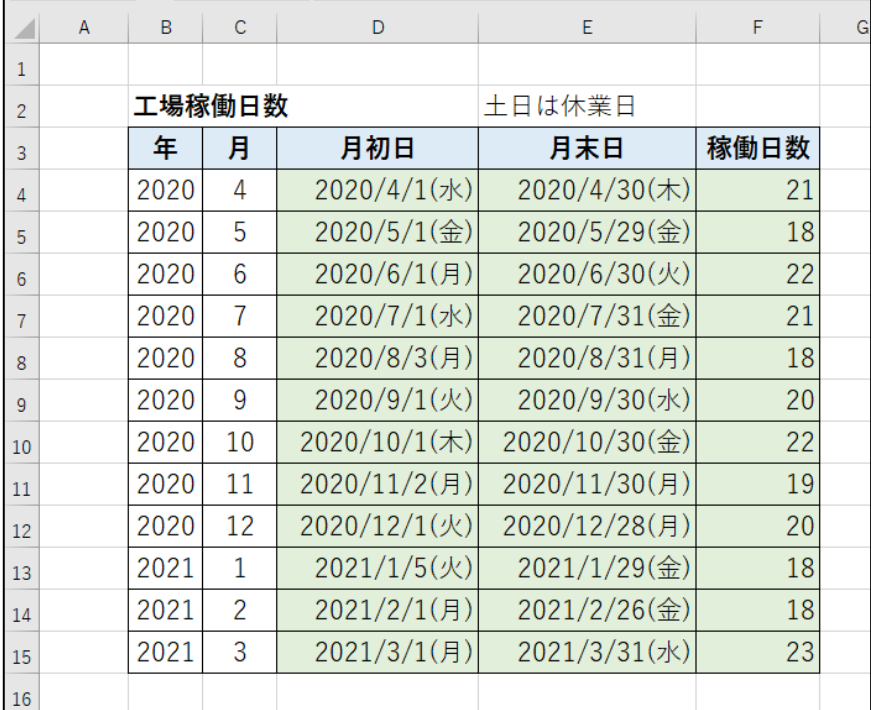

ファイル【Excel 関数マスター講座 6 応用 後編】を開き、『応用 18』シートを開いてく ださい。

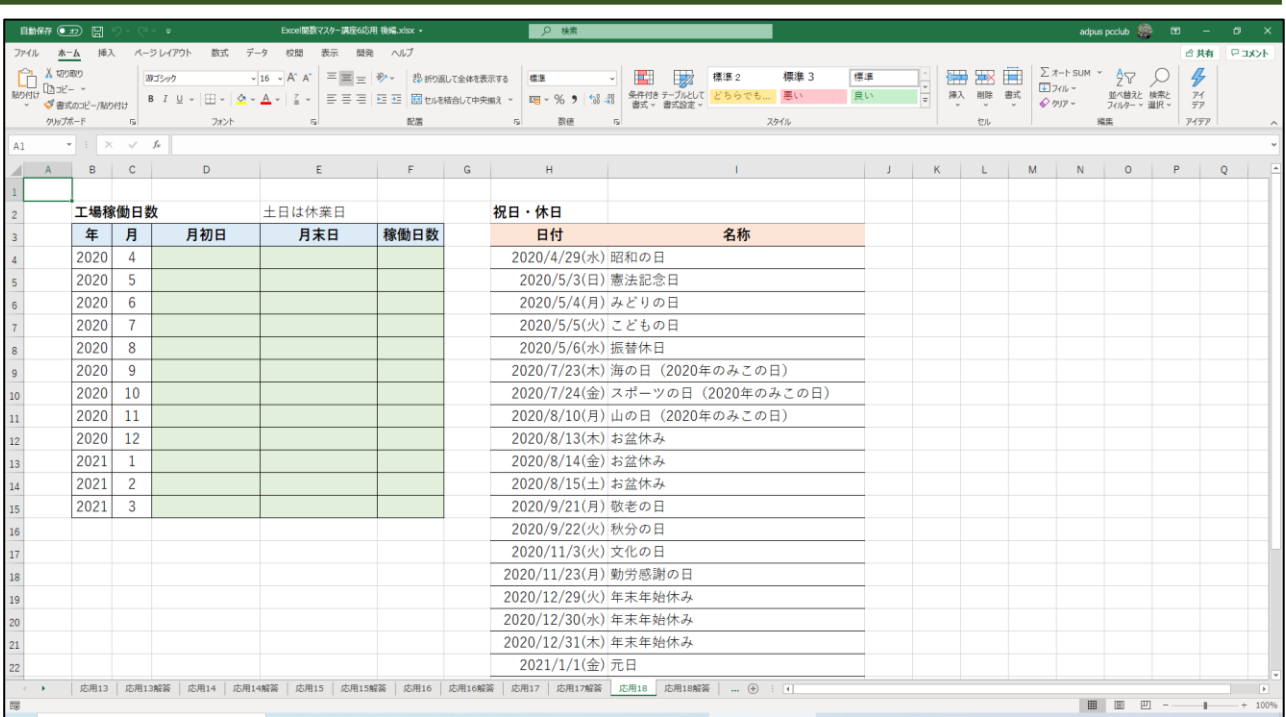

## 19.工期から稼働日数と稼働月数を求める

٦

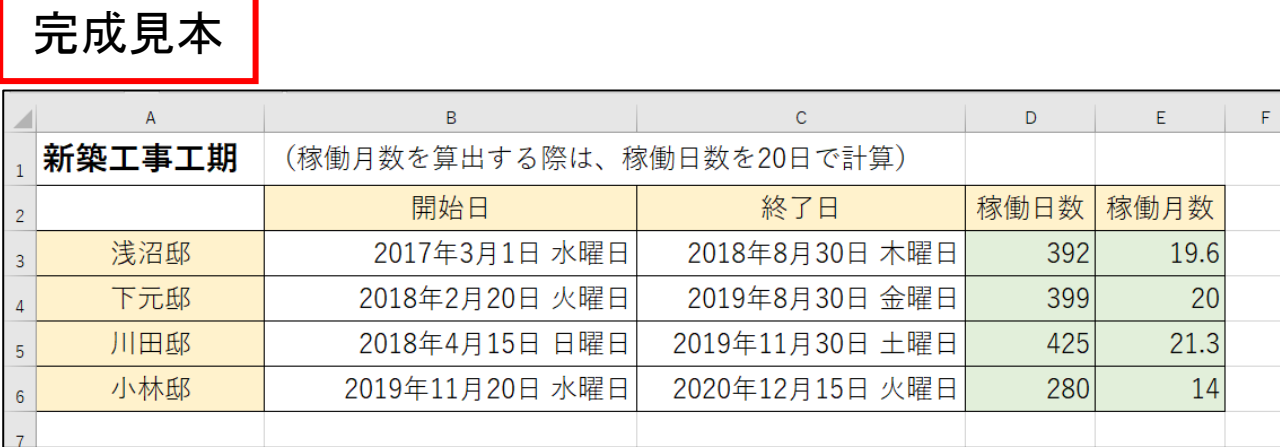

ファイル【Excel 関数マスター講座 6 応用 後編】を開き、『応用 19』シートを開いてく ださい。

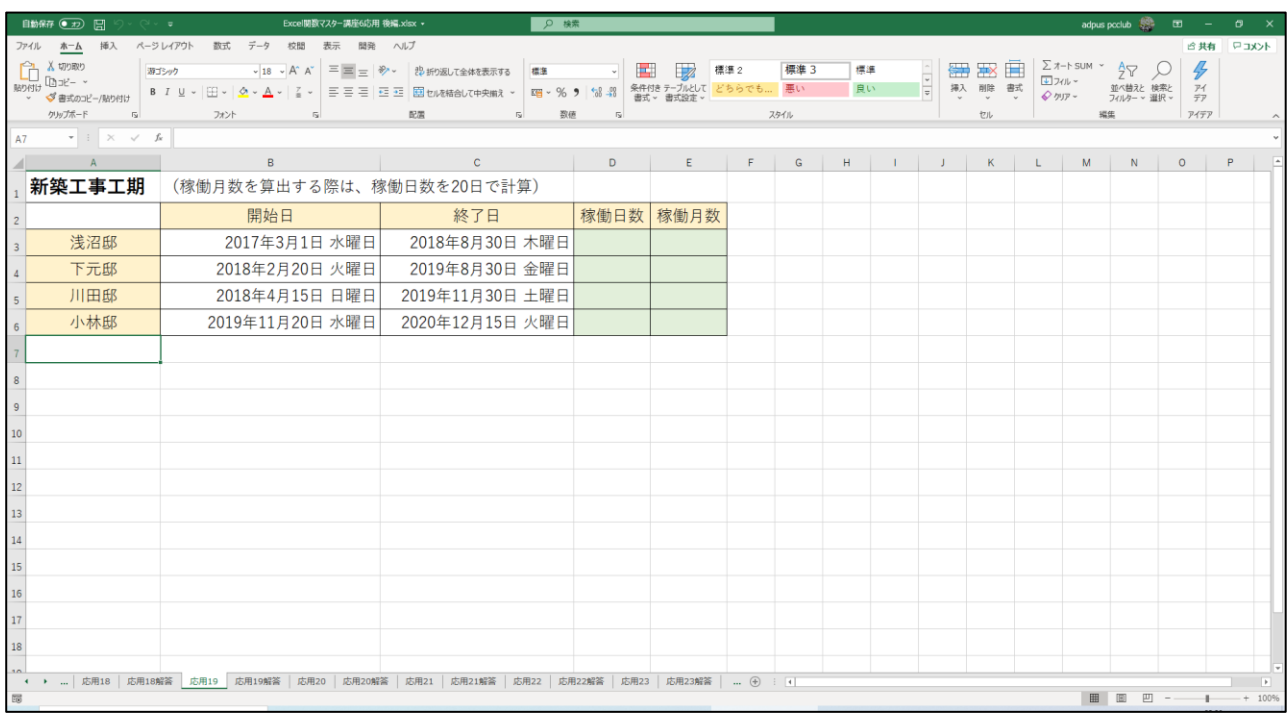

# 20.20 日締め翌月 10 日払いの日付を求める

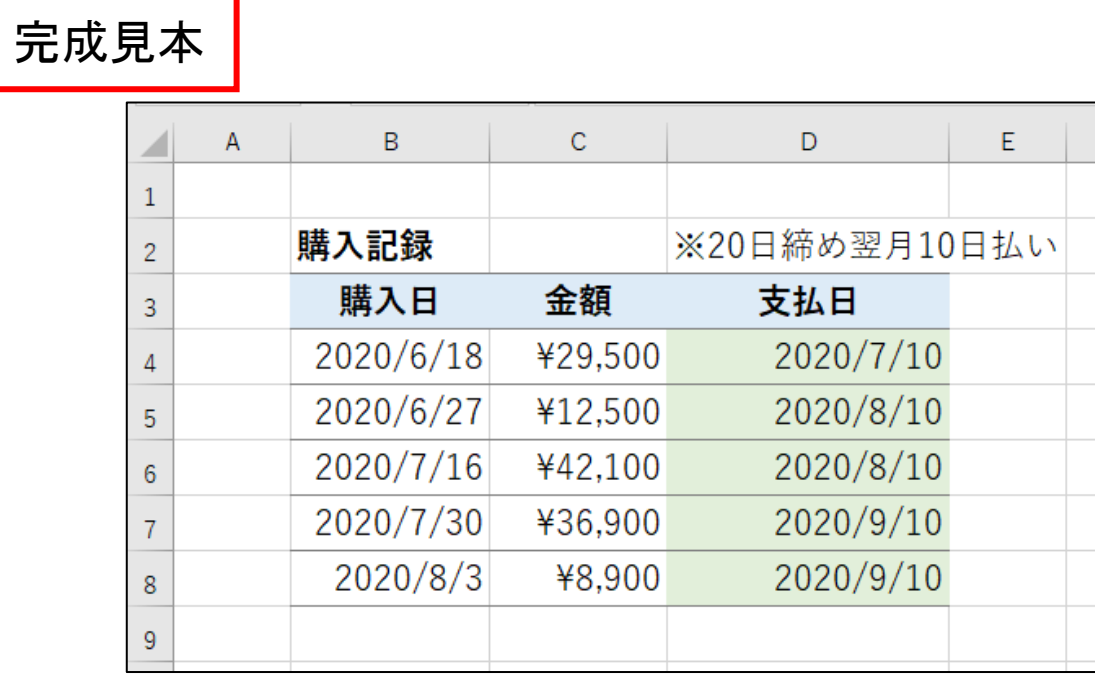

ファイル【Excel 関数マスター講座 6 応用 後編】を開き、『応用 20』シートを開いてく ださい。

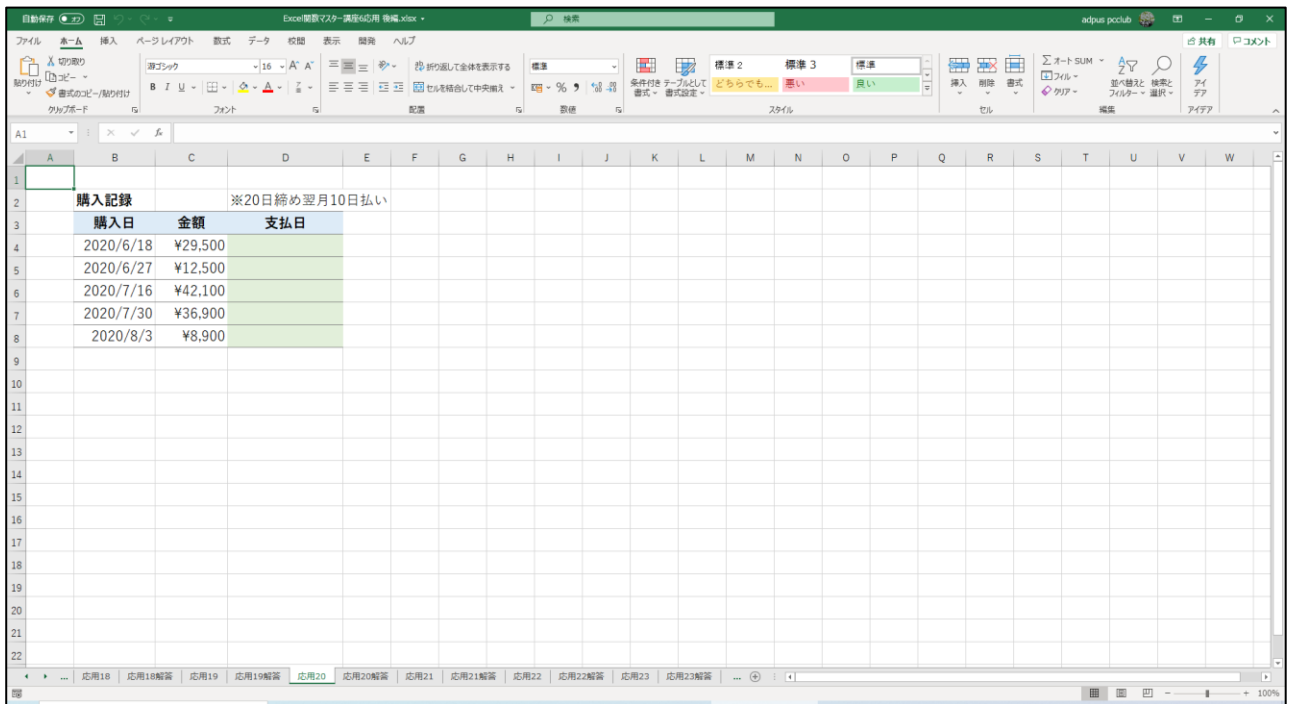

# 21.支払日が休日の場合、翌営業日を表示させる

完成見本

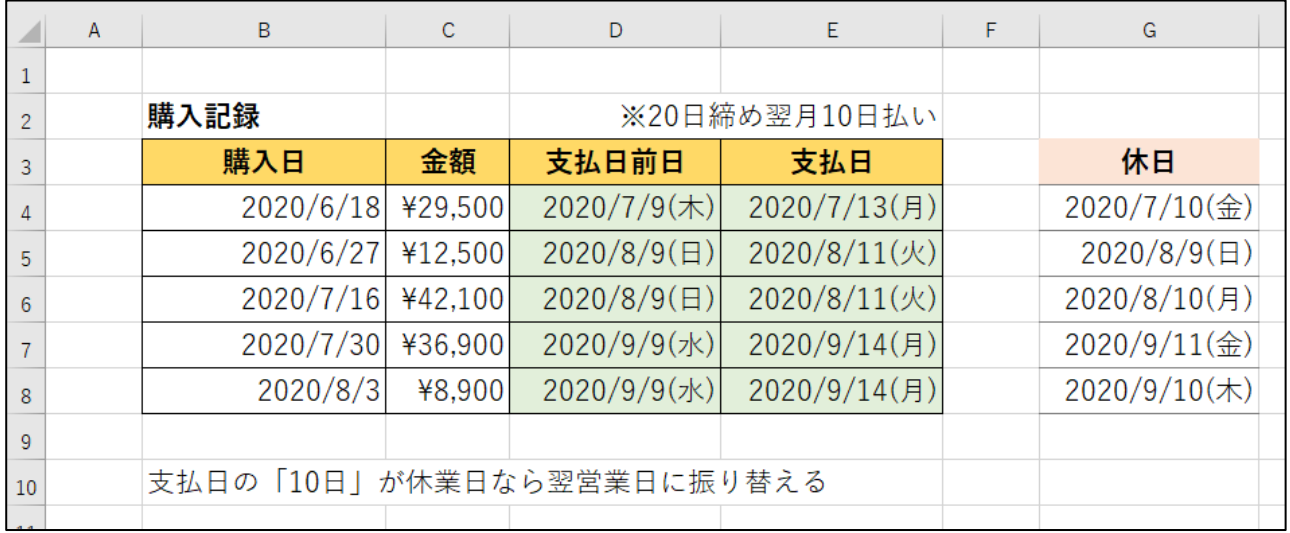

ファイル【Excel 関数マスター講座 6 応用 後編】を開き、『応用 21』シートを開いてく ださい。

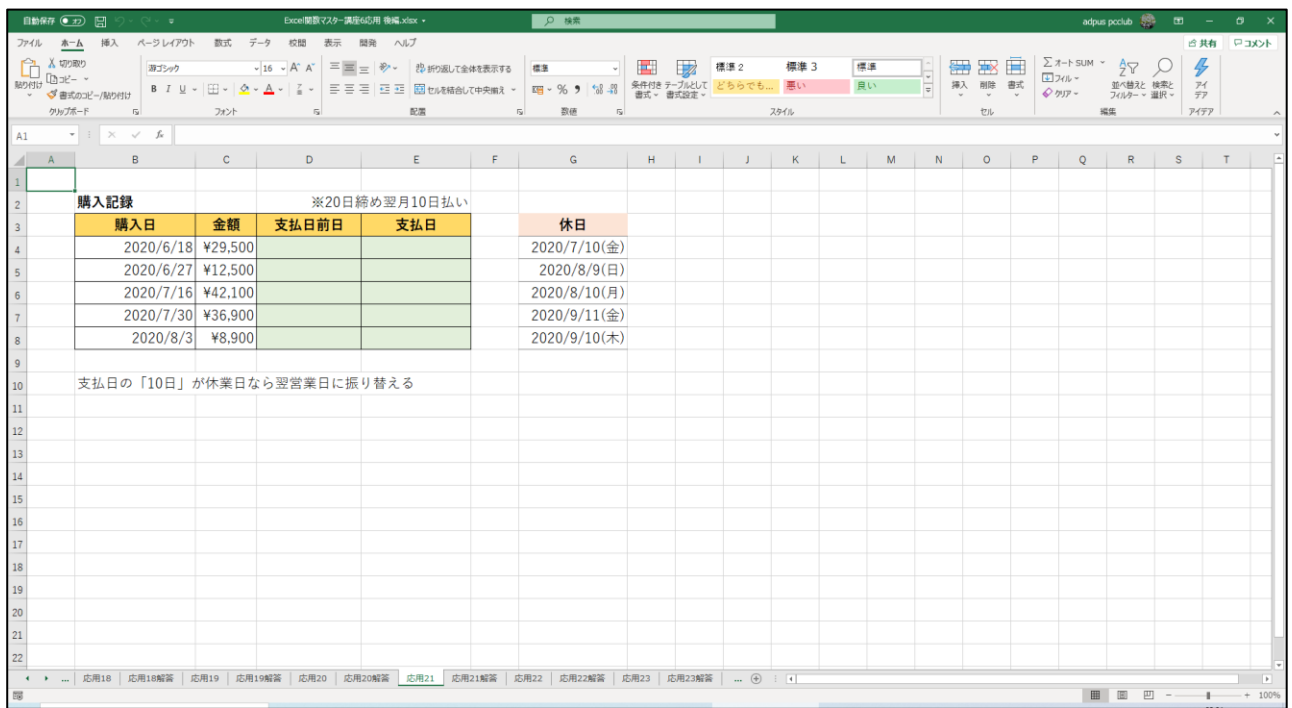

# 22.支払日が休日の場合、その日の前営業日の日付を求める

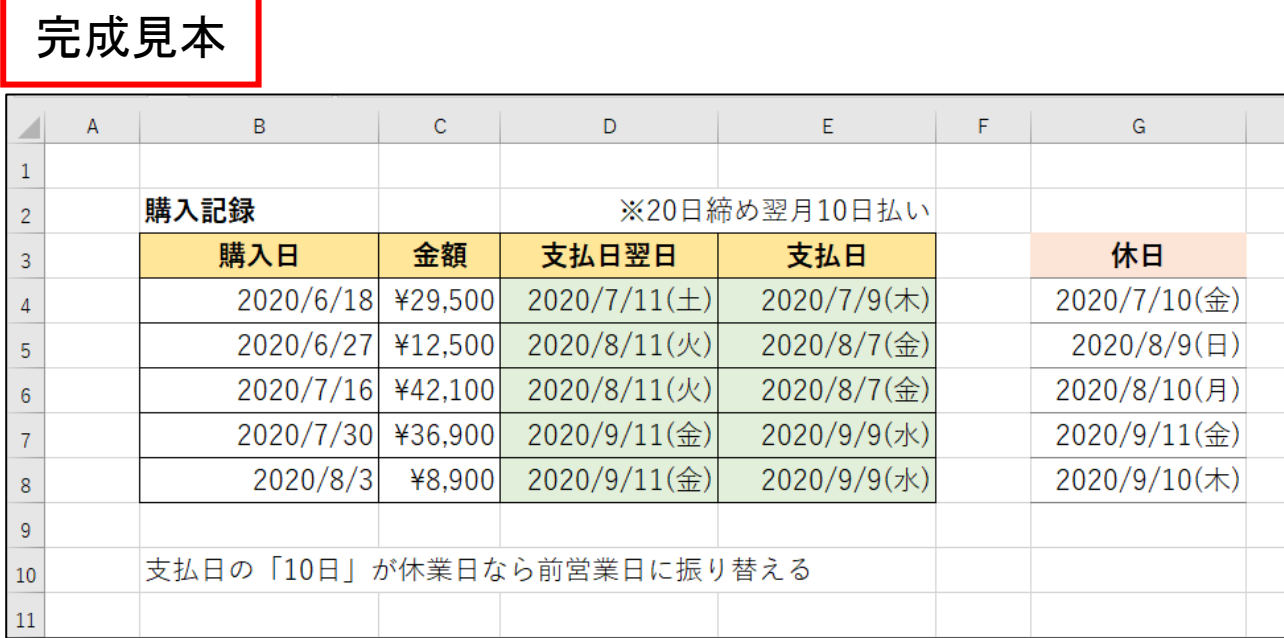

ファイル【Excel 関数マスター講座 6 応用 後編】を開き、『応用 22』シートを開いてく ださい。

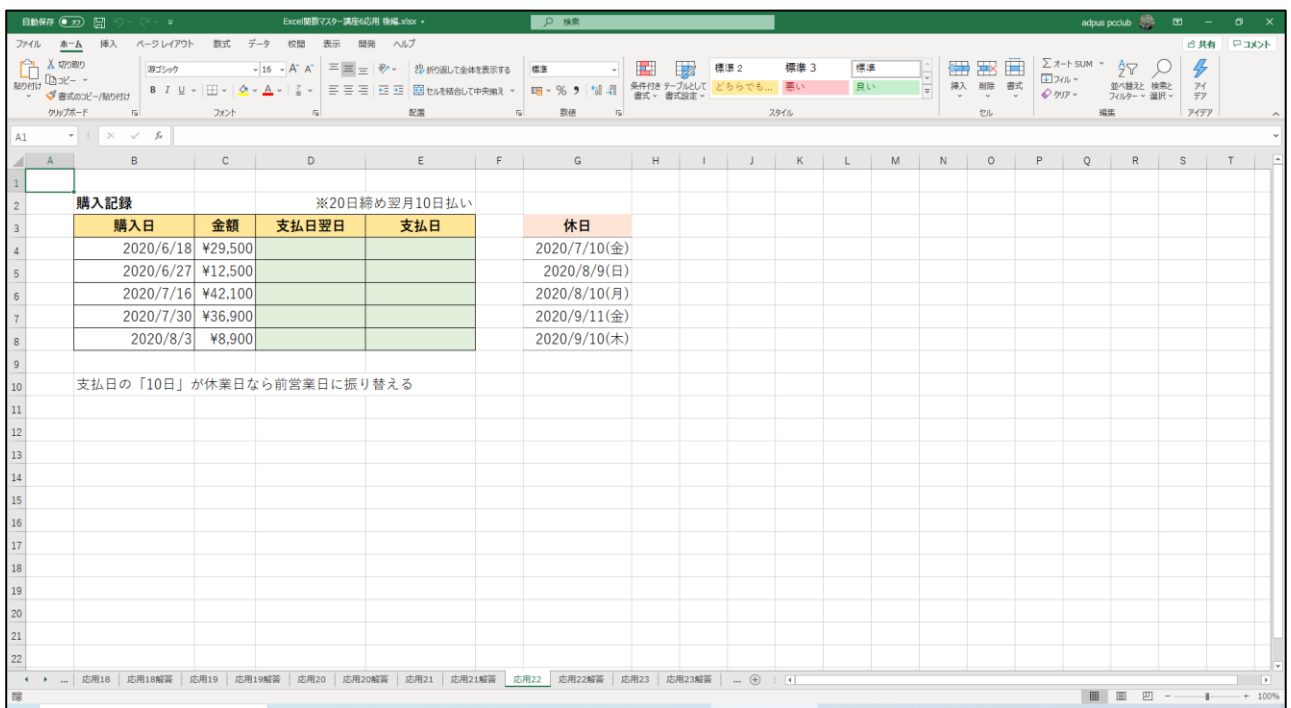